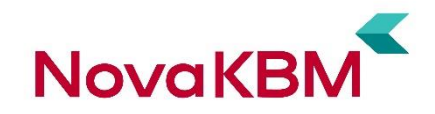

# **Splošni pogoji poslovanja za uporabo elektronske banke eBank@Net com, spletne banke Bank@Net com in mobilne banke mBank@Net com**

### **1. Splošno in opredelitev osnovnih pojmov**

Izdajatelj splošnih pogojev je Nova Kreditna banka Maribor, Ulica Vita Kraigherja 4, 2000 Maribor, Slovenija, SWIFT oznaka KBMASI2X, ID oznaka 04, [www.nkbm.si,](http://www.nkbm.si/) [info@nkbm.si,](mailto:info@nkbm.si) registrirana pri Okrožnem sodišču v Mariboru, št. reg. vl.: 062/10924200, matična številka 5860580000, identifikacijska št. zavezanca za DDV in davčna št: SI 94314527 (v nadaljevanju: **banka**).

Banka Slovenije je pristojna za nadzor nad ponudnikom plačilnih storitev, njegovo podružnico ali zastopnikom v zvezi z opravljanjem plačilnih storitev v Republiki Sloveniji. Banka je navedena na seznamu bank in hranilnic, ki imajo dovoljenje Banke Slovenije za opravljanje plačilnih storitev; seznam je objavljen na spletni strani Banke Slovenije.

S temi splošnimi pogoji so opredeljene pravice in obveznosti banke in uporabnika v zvezi z opravljanjem plačilnih storitev preko elektronske banke eBank@Net com, spletne banke Bank@Net com in mobilne banke mBank@Net com v skladu z Zakonom o plačilnih storitvah, storitvah izdajanja elektronskega denarja in plačilnih sistemih (v nadaljevanju: **ZPlaSSIED**).

Elektronska banka eBank@Net com, spletna banka Bank@Net com in mobilna banka mBank@Net com so načini opravljanja storitev elektronskega, spletnega in mobilnega bančništva, ki uporabniku omogoča hiter in varen dostop do poslovanja z banko. Uporabnik lahko preko interneta v skladu z določili banke opravlja aktivnosti, ki jih omogoča uporaba elektronske banke eBank@Net com, spletne banke Bank@Net com in mobilne mBank@Net com. Več informacij je objavljenih na spletni strani banke *[www.nkbm.si](http://www.nkbm.si/)*.

Plačila se lahko izvajajo v skladu s temi Splošnimi pogoji za uporabo elektronske banke eBank@Net com, spletne banke Bank@Net com in mobilne mBank@Net com.

Posamezni pojmi, uporabljeni v teh splošnih pogojih, imajo naslednji pomen:

- **Akreditiv** je dokumentarni plačilni instrument in instrument zavarovanja, pri katerem se kupčeva banka (akreditivna banka) zaveže, da bo akreditivnemu upravičencu izplačala znesek, dogovorjen v akreditivu.
- **Bank@Net com** je spletna banka, ki omogoča uporabniku uporabo storitev spletnega bančništva, ki se uporabljajo s spletno aplikacijo, dostopno preko spletne strani banke.
- **Cenik** je vsakokrat veljavni cenik banke, ki določa vrsto, višino in način plačevanja nadomestil v zvezi z uporabo storitev eBank@Net com, Bank@Net com in mBank@Net com.
- **Čezmejna plačilna transakcija** je plačilna transakcija, pri kateri plačnikov ponudnik plačilnih storitev in prejemnikov ponudnik plačilnih storitev opravita plačilne storitve za plačnika oziroma in prejemnika plačila na območju različnih držav članic. Plačilna transakcija se izvrši čezmejno tudi v primeru, če isti ponudnik plačilnih storitev opravi plačilne storitve za plačnika v eni državi članici in za prejemnika plačila v drugi državi članici
- **Datum valute** je referenčni čas, ki ga banka uporablja za obračun obresti v zvezi z obremenitvijo ali odobritvijo denarnih sredstev na plačilnem računu.
- **Delovni dan** je vsak dan od ponedeljka do petka, razen dnevi, ki so na podlagi veljavnih predpisov določeni kot dela prosti dnevi v Republiki Sloveniji.
- **Direktna obremenitev SEPA** je plačilna storitev, pri kateri prejemnik plačila na podlagi plačnikovega soglasja odredi plačilno transakcijo za obremenitev plačnikovega računa
- **Dolžnik** je oseba, za katero je izkazana obveznost plačila.
- **Domača plačilna transakcija** je plačilna transakcija, pri kateri plačnikov ponudnik plačilnih storitev in prejemnikov ponudnik plačilnih storitev ali edini ponudnik plačilnih storitev opravi plačilne storitve za plačnika in prejemnika plačila na območju Republike Slovenije
- **Druge plačilne transakcije** so transakcije, ki se izvršijo v katerikoli valuti, če se plačilna transakcija izvrši s prenosom denarnih sredstev med najmanj enim ponudnikom plačilnih storitev, ki opravlja plačilne storitve na območju Republike Slovenije, in ponudnikom plačilnih storitev, ki opravlja plačilne storitve na območju tretje države ali na območju Unije v valuti, ki ni valuta države članice.
- **Država članica** je država članica Evropske unije ali država podpisnica Sporazuma o ustanovitvi Evropskega gospodarskega prostora (v nadaljevanju EGP) (Ur. l. RS, št. 1, z dne 3. januarja 1994, str. 3).
- **eBank@Net com** je elektronska banka, ki omogoča uporabniku uporabo storitev elektronskega poslovanja, ki se uporabljajo s samostojnim programom za osebne računalnike.
- **Enkratno geslo** je niz znakov, sestavljen iz številk, ustvarjen v mBank@Net com za vstop v spletno banko in za potrjevanje nalogov.
- **Enostavni e-Slog** je standard e-dokumentov, objavljen pri GZS.
- **E-dokument** je dokument, izdan v standardni elektronski obliki v skladu z veljavnimi predpisi.
- **Izdajatelj** je pravna oseba ali zasebnik, ki izpolnjuje pogoje za posredovanje e-dokumentov. Seznam izdajateljev je objavljen na spletnem mestu

[http://www.bankart.si/si/ponudba/simp/register-e-racunov/.](http://www.bankart.si/si/ponudba/simp/register-e-racunov/) • **Kupec** je potrošnik, podjetnik, zasebnik ali pravna oseba, ki je kot

- dolžnik naveden na e-dokumentu.
- **Kvalificirano digitalno potrdilo** je potrdilo v elektronski obliki, ki povezuje podatke za preverjanje elektronskega podpisa z določeno osebo (imetnikom potrdila) ter potrjuje njeno identiteto in izpolnjuje zahteve zakona o elektronskem poslovanju in elektronskem podpisu za kvalificirano digitalno potrdilo. Izdaja ga overitelj, ki deluje v skladu z zahtevami istega zakona.
- **Osebna številka PIN** je številka, določena v pravilih za uporabo kvalificiranega digitalnega potrdila in storitve mBank@Net com.
- **mBank@Net com** je mobilna banka in/oz. javno dostopen program, ki omogoča uporabniku namestitev na pametne telefone z verzijami operacijskega sistema Android ali iOS, ki so objavljene na spletnem mestu Google Play in App Store.
- **Mobilni žeton** je sistem za generiranje gesel preko aplikacije mBank@Net com.

Nova Kreditna banka Maribor d.d., Ulica Vita Kraigherja 4, 2000 Maribor, vpisana v sodni register okrožnega sodišča v Mariboru, številka vložka: 10924200; osnovni kapital: 150.000.000,00 EUR; identifikacijska številka za DDV: SI94314527; www.nkbm.si, [info@nkbm.si](mailto:info@nkbm.si)

- **Množično SEPA plačilo** je zbir (paket) plačilnih nalogov SEPA, ki se izvrši v breme plačnikovega računa v skupnem znesku, za vsak posamezno določen znesek pa je odobrenih več transakcijskih računov enega ali več prejemnikov plačila pri njihovih bankah.
- **Ovojnica** je krovna datoteka, ki jo mora vsebovati vsak paket z edokumenti in v kateri so zapisani podatki o izdajatelju, prejemniku, e-dokumentu in prilogah, ki spadajo v isti paket, njena oblika, vsebina, format in velikost.
- **Paket** je skupina datotek, ki zaključujejo celoto posredovanega e- dokumenta in vsebuje ovojnico, e-dokument in priloge.
- **Plačilna transakcija** je dejanje pologa, prenosa ali dviga denarnih sredstev, ki ga odredi plačnik ali je odrejeno v njegovem imenu ali ga odredi prejemnik plačila, pri čemer je izvršitev plačilne transakcije preko ponudnika plačilnih storitev neodvisna od osnovnih obveznosti med plačnikom in prejemnikom plačila.
- **Plačilni inštrument** je vsaka naprava ali niz postopkov oziroma oboje, ki je dogovorjena oziroma so dogovorjeni med posameznim uporabnikom in njegovim ponudnikom plačilnih storitev, in je vezan le na tega uporabnika z namenom, da ga uporabi za odreditev plačilnega naloga.
- **Plačilni nalog** je navodilo plačnika ali prejemnika plačila svojemu ponudniku plačilnih storitev, s katerim odredi izvršitev plačilne transakcije.
- **Plačnik** je pravna ali fizična oseba, ki odredi plačilno transakcijo tako, da izda plačilni nalog ali zagotovi soglasje k izvršitvi plačilnega naloga, ki ga izda prejemnik plačila.
- **Prejemnik** je potrošnik, podjetnik, zasebnik ali pravna oseba, kateri banka posreduje e-dokument v elektronsko banko .
- **Spletno mesto** je spletno mesto Nove KBM d.d., dostopno na naslovu [http://www.nkbm.si](http://www.nkbm.si/) eBank@Net com, Bank@Net com in mBank@Net com.
- **Transakcijski račun** je transakcijski račun uporabnika, odprt pri banki.
- **Uporabnik** je zasebnik ali pravna oseba, ki z banko sklene pogodbo za uporabo posamezne storitve eBank@Net com, Bank@Net com in mBank@Net com.
- **Uporabniško ime** je niz znakov, sestavljen iz znakov angleške abecede in številk, ki ga vsakemu uporabniku, ki v spletno banko vstopa z uporabniškim imenom ter enkratnim geslom, določi banka.
- **Zakoniti zastopnik** je zastopnik uporabnika, ki je določen z zakonom ali aktom o ustanovitvi družbe. Pravne osebe, ki niso gospodarske družbe in so vpisane v ustrezno evidenco, imajo določbe o zakonitem zastopniku urejene v statutu oziroma v ustreznih pravilih ali v aktu o ustanovitvi.
- **Zaščitna kartica** je računalniški medij, na katerem je shranjeno digitalno potrdilo.
- **ZPlaSSIED** pomeni Zakon o plačilnih storitvah, storitvah izdajanja elektronskega denarja in plačilnih sistemih (Uradni list RS, št. 7/18 in 9/18 – popr. in 102/20).

### **2. Uvodne določbe**

S Splošnimi pogoji poslovanja za uporabo storitev elektronske banke eBank@Net com, spletne banke Bank@Net com in mobilne banke mBank@Net com določa banka pogoje poslovanja preko eBank@Net com, Bank@Net com in mBank@Net com, pristojnosti in obveznosti banke in uporabnika ter pogoje in način opravljanja posameznih storitev.

### **3. Odobritev uporabe storitev eBank@Net com, Bank@Net com in mBank@Net com**

### **3.1. Pogoji za odobritev uporabe storitev eBank@Net com, Bank@Net com in mBank@Net com**

Kdor želi pridobiti pravico do uporabe storitev eBank@Net com, Bank@Net com in mBank@Net com mora izpolnjevati naslednje pogoje oz. mora storiti naslednje:

- imeti pri banki odprt transakcijski račun;
- oddati pravilno in v celoti izpolnjeno ter podpisano pristopno iziavo:
- oddati pravilno in v celoti izpolnjeno ter podpisano prijavo pooblaščenca;
- oddati pravilno in v celoti izpolnjeno pristopno izjavo za mobilni žeton (v primeru uporabe mBank@Net com);
- korektno poslovati z banko in redno poravnavati vse obveznosti do banke;
- imeti in pri banki prijaviti kvalificirano digitalno potrdilo (v primeru uporabe eBank@Net com in Bank@Net com);
- razpolagati s primerno strojno in programsko opremo;
- dostop do interneta;
- s podpisom pristopne izjave mora uporabnik potrditi, da je seznanjen z določili teh splošnih pogojev in z določili Cenika ter da je seznanjen, da sta navedena akta sestavni del pogodbenega razmerja v zvezi z uporabo elektronske banke eBank@Net com, spletne banke Bank@Net com in mobilne banke mBank@Net com.

### **3.2. Postopki za odobritev uporabe storitev eBank@Net com, Bank@Net com in mBank@Net com**

Pogodba o uporabi posamezne storitve eBank@Net com, Bank@Net com in mBank@Net com je sklenjena, ko banka in uporabnik podpišeta pristopno izjavo za izbrano storitev.

Banka bo uporabniku omogočila uporabo prijavljene storitve v praviloma največ petih delovnih dneh po podpisu pristopne izjave, uporabnik pa jo lahko začne uporabljati po namestitvi ustrezne programske opreme in vzpostavitvi povezave z banko.

Banka z uporabnikom ni dolžna skleniti pogodbe o uporabi posamezne storitve eBank@Net com, Bank@Net com in mBank@Net com in si pridržuje pravico, da uporabo posamezne storitve zavrne brez navedbe razlogov za zavrnitev.

Uporabnik lahko kvalificirano digitalno potrdilo izdajateljev, za katere banka opravlja prijavno službo, naroči pri banki.

Uporaba storitev eBank@Net com in Bank@Net com je mogoča z veljavnim kvalificiranim digitalnim potrdilom javnega overitelja Halcom CA.

Uporaba storitev mBank@Net com je mogoča z mobilnim žetonom. Uporabnik storitve mBank@Net com prejme sestavine aktivacijskega ključa za prevzem mobilnega žetona po podpisu in oddaji obrazca v poslovalnici banke.

Uporaba storitev Bank@Net com je mogoča z veljavnim kvalificiranim digitalnim potrdilom javnega overitelja Halcom CA ali uporabniškim imenom ter enkratnim geslom (iz mobilne aplikacije mBank@Net com).

Banka uporabniku pošilja vse informacije, ki jih uporabnik od banke lahko prevzame, v elektronski obliki. Izjemoma pošilja banka informacije uporabniku v papirnati obliki in sicer le na njegovo posebno zahtevo in ob plačilu nadomestila, določenega v Ceniku banke.

Uporabnik ne more skleniti pogodbe o uporabi storitev eBank@Net com, spletne banke Bank@Net com in mobilne banke mBank@Net com, če ima že sklenjeno pogodbo o uporabi storitev spletne banke Poslovni Bank@Net.

Storitve eBank@Net com, Bank@Net com in mBank@Net com je mogoče uporabljati v polni funkcionalnosti ali pa kot arhivsko uporabo.

Arhivsko uporabo lahko uporablja samo uporabnik, ki je takšno uporabo izbral ali mu jo je banka določila.

V arhivski uporabi lahko uporabnik uporablja samo naslednje funkcionalnosti:

#### **Storitve eBank@Net com v arhivski uporabi:**

- pregled prometa do dne, ko je vklopljena arhivska uporaba storitve eBank@Net com;
- pregled izpiskov na transakcijskem računu, izdanih do dne, ko je vklopljena arhivska raba storitve eBank@Net com.

#### **Storitve Bank@Net com v arhivski uporabi:**

- pregled prometa in izpiskov na transakcijskem računu do dne, ko je vklopljena arhivska uporaba storitve Bank@Net com;
- pregled e-dokumentov do dne, ko je vklopljena arhivska uporaba storitve Bank@Net com;
- pregled plačilnih kartic, prometa po karticah in izpiskov po kartičnih računih do dne, ko je vklopljena arhivska uporaba storitve Bank@Net com.

#### **Storitve mBank@Net com v arhivski uporabi:**

- pregled prometa in izpiskov na transakcijskem računu do dne, ko je vklopljena arhivska uporaba storitve mBank@Net com;
- pregled plačilnih kartic, prometa po karticah in izpiskov po kartičnih računih do dne, ko je vklopljena arhivska uporaba storitve mBank@Net com.

Če se uporabnik v banki odloči zapreti katerega od poslovnih računov, ki je hkrati prijavljen v eBank@Net com, Bank@Net com ali mBank@Net com, se šteje, da storitve na tem računu v eBank@Net com, Bank@net com in mBank@Net com uporabnik lahko uporablja le v arhivski uporabi še 12 mesecev od zaprtja računa v banki.

Po preteku 12 mesecev bo banka zaprti poslovni račun iz eBank@Net com, Bank@net com in mBank@Net com odjavila in s tem datumom odjave uporabnik storitev v arhivski uporabi ne more več uporabljati. Vsa ostala pravila iz teh splošnih pogojev veljajo za oba načina uporabe storitev.

### **3.3. Pooblaščenci za uporabo storitev eBank@Net com, Bank@Net com in mBank@Net com**

Uporabnik mora za storitev eBank@Net com, Bank@Net com in mBank@Net com na obrazcu Prijava pooblaščenca pooblastiti najmanj eno fizično osebo in določiti obseg njenih pooblastil, pooblaščenec pa se mora s pooblastilom strinjati.

Pooblaščenec mora s podpisom obrazca Prijava pooblaščenca tudi potrditi, da je seznanjen z določili teh splošnih pogojev ter s tem, da so splošni pogoji sestavni del pogodbenega razmerja v zvezi z

uporabo storitev eBank@Net com, Bank@Net com in mBank@Net com

Za vsakega pooblaščenca mora uporabnik določiti, ali bo do storitve Bank@Net com vstopal s kvalificiranim digitalnim potrdilom (in katerim) in/ali z uporabniškim imenom in enkratnim geslom (iz mobilne aplikacije mBank@Net com).

Pooblastila pooblaščencev morajo biti za storitev mBank@Net com enaka kot pri opravljanju storitev Bank@Net com.

Za vsakega pooblaščenca, ki bo do storitve Bank@Net com in eBank@Net com vstopal s kvalificiranim digitalnim potrdilom, mora uporabnik določiti, s katerim kvalificiranim digitalnim potrdilom bo vstopal. Ob prvi prijavi mora uporabnik priložiti podpisan obrazec Pisno potrdilo o istovetnosti digitalnega potrdila, ki ga uporabnik prejme od izdajatelja.

Uporabnik pooblašča banko, da po poteku veljavnosti posameznega kvalificiranega digitalnega potrdila od overitelja Halcom CA pridobi številko novega kvalificiranega digitalnega potrdila, ki je bil izdan kot zamenjava kvalificiranega digitalnega potrdila iz prejšnjega odstavka tega člena, ki mu je potekla veljavnost.

Pogodbeni stranki sta soglasni, da pooblaščenec od prenehanja veljavnosti kvalificiranega digitalnega potrdila iz tretjega odstavka tega člena vstopa do storitev eBank@Net com in Bank@Net com z novim digitalnim potrdilom iz prejšnjega odstavka tega člena, katerega številko je banka pridobila po postopku iz prvega odstavka tega člena z nespremenjenim obsegom pooblastila.

Uporabnik lahko vsakemu pooblaščencu za poslovanje s posameznim računom določi eno ali več spodaj navedenih pooblastil, ki pooblaščenca pooblaščajo za navedeno:

#### **Pooblastilo za uporabo storitve eBank@Net com:**

- izvrševanje vseh pravic, ki jih ima v zvezi z uporabo storitev eBank@Net com uporabnik, uporaba vseh storitev eBank@Net com in pooblastilo za prenos pooblastila (generalni pooblaščenec);
- podpisovanje nalogov za plačilo;
- pošiljanje podpisanih nalogov za plačilo;
- priprava nalogov za plačilo;
- priprava SDD-nalogov;
- priprava množičnih plačil;
- pregledovanje podatkov;
- pooblastilo za izmenjavo datotek, ki niso neposredno povezane s plačilnim prometom;
- pooblastilo za pregledovanje e-dokumentov;
- pooblastilo za izdajanje in pošiljanje e-dokumentov.

#### **Pooblastilo za uporabo storitev Bank@Net com:**

- izvrševanje vseh pravic, ki jih ima uporabnik v zvezi z uporabo storitev Bank@Net com, uporaba vseh storitev Bank@Net com in pooblastilo za prenos pooblastila (generalni pooblaščenec),
- podpisovanje nalogov za plačilo;
- pošiljanje podpisanih nalogov za plačilo;
- priprava nalogov za plačilo;
- priprava SDD-nalogov;
- priprava množičnih plačil;
- pregledovanje podatkov;
- pooblastilo za izmenjavo datotek, ki niso neposredno povezane s plačilnim prometom;
- pooblastilo za pregledovanje e-dokumentov;
- pooblastilo za izdajanje in pošiljanje e-dokumentov;
- pooblastilo za pregledovanje depozitov;
- pooblastilo za pregledovanje kreditov;
- pooblastilo za pregledovanje plačilnih kartic in prometa po karticah;
- pooblastilo za naročanje in odjavo storitev.

#### **Pooblastilo za uporabo storitev mBank@Net com:**

- izvrševanje vseh pravic, ki jih ima v zvezi z uporabo storitev mBank@Net com uporabnik, uporabo vseh storitev mBank@Net com in pooblastilo za prenos pooblastila;
- podpisovanje nalogov za plačilo;
- pošiljanje podpisanih nalogov za plačilo;
- pripravo nalogov za plačilo;
- pregledovanje podatkov.

Uporabnik lahko prekliče, začasno blokira ali zmanjša pooblastila za posameznega pooblaščenca osebno v banki.

Banka najpozneje do konca delovnega dneva po prejemu obvestila posameznemu pooblaščencu spremeni ali odvzame pooblastila za uporabo storitev eBank@Net com, Bank@Net com in mBank@Net com. Vsa dejanja pooblaščenca, do spremembe ali odvzema pooblastila, banka upošteva kot pravilna, zato mora uporabnik sam preklicati tudi še vsa morebitna neizvršena dejanja (npr. naloge za plačilo v čakalnici).

Če je kvalificirano digitalno potrdilo ali mobilni žeton pooblaščenca preklican ali je kvalificiranemu digitalnemu potrdilu potekla veljavnost, pooblaščenec s tem kvalificiranim digitalnim potrdilom ali mobilnim žetonom ne more več opraviti nobene storitve. Banka tudi ne bo upoštevala dejanj pooblaščenca, ki jih je opravil v času veljavnosti kvalificiranega digitalnega potrdila ali mobilnega žetona, vendar pa jih je banka prejela po preklicu ali poteku veljavnosti kvalificiranega digitalnega potrdila ali mobilnega žetona.

Vsa dejanja pooblaščenca, ki jih je do preklica ali poteka veljavnosti kvalificiranega digitalnega potrdila ali mobilnega žetona banka prejela, se upoštevajo kot pravilna, zato mora uporabnik sam preklicati tudi še vsa morebitna neizvršena dejanja (npr. naloge za plačilo v čakalnici).

Uporabnik lahko zamenja kvalificirana digitalna potrdila pooblaščencev.

# **4. Uporaba storitev eBank@Net com, Bank@Net com in mBank@Net com**

#### **4.1. Uporaba storitev eBank@Net com**

Banka uporabniku ob sklenitvi pogodbe izroči veljavno različico programa za uporabo storitev eBank@Net com.

Banka lahko kadar koli nadgradi program za uporabo storitev eBank@Net com, o čemer obvesti uporabnika preko eBank@Net com. Uporabnik se zavezuje, da bo v 3 mesecih po prejemu obvestila namestil novo verzijo programa za uporabo storitev eBank@Net com.

Po poteku 3 mesecev od objave nove verzije programa za uporabo storitev eBank@Net com, banka ne zagotavlja več, da bo stara verzija programa za uporabo storitev eBank@Net com omogočala opravljanje vseh funkcionalnosti storitve eBank@Net com, vključno z vstopom v eBank@Net com.

### **4.2. Uporaba storitev Bank@Net com in storitev mBank@Net com**

Uporaba storitev Bank@Net com je dostopna preko spletnega mesta banke.

Banka si bo prizadevala, da bodo storitve Bank@Net com in mBank@Net com dostopne ves čas, čeprav je mogoče, da bo včasih kakovost storitve oziroma dostop do storitve otežen ali onemogočen zaradi vzrokov zunaj njenega nadzora (npr. motnje in prekinitve na telekomunikacijskem omrežju, internetu ipd.). Prav tako je lahko delovanje sistema moteno ali prekinjeno, ker je treba sistem, ki podpira delovanje storitev Bank@Net com in mBank@Net com, občasno vzdrževati, nadgraditi in podobno.

Banka ne odgovarja za motnje in prekinitve na telekomunikacijskem omrežju, za napake, nastale pri prenosu podatkov po telekomunikacijskih omrežjih, ali za onemogočen dostop do storitev Bank@Net com in banke mBank@Net com iz razlogov, ki niso odvisni od banke (in tudi ne pri vzdrževanju, nadgraditvi ali drugem potrebnem delu na sistemu) ali za izpade zaradi višje sile oziroma vzrokov, na katere banka nima vpliva.

Banka si pridržuje pravico do začasne splošne ustavitve dostopa do storitev Bank@Net com in mBank@Net com zaradi morebitnega tehničnega vzdrževanja, nadgradnje spletne in mobilne banke in obveznega prevzema nove različice mobilne aplikacije Nove NKBM. Po objavi nove obvezne verzije mBank@Net com bo moral uporabnik prevzeti obvezno verzijo, drugače uporaba storitve mBank@Net com ne bo mogoča.

### **4.3. Začasna blokada uporabe storitve eBank@Net com, Bank@Net com in mBank@Net com**

Banka lahko začasno blokira uporabo storitve eBank@Net com, Bank@Net com in mBank@Net com, če obstaja sum, da je nepooblaščena oseba vstopila ali bi lahko vstopila v eBank@Net com, v Bank@Net com in v mobilno banko mBank@Net com.

Uporabnik lahko kadar koli banki posreduje zahtevo za začasno blokado uporabe storitve eBank@Net com, Bank@Net com in mBank@Net com. Banka najpozneje do konca delovnega dneva po prejemu obvestila blokira uporabo storitve eBank@Net com, Bank@Net com in mBank@Net com.

Po začasni blokadi uporabe storitve eBank@Net com, Bank@Net com in mBank@Net com preko elektronske, spletne in mobilne banke ne bo mogoče opraviti nobene storitve. Vsa dejanja

pooblaščencev, ki jih je do začasne blokade banka prejela, se upoštevajo kot pravilna, zato mora uporabnik sam preklicati tudi še vsa morebitna neizvršena dejanja (npr. naloge za plačilo v čakalnici).

Če uporabnik v 30 dneh po začasni blokadi pooblaščenca ne predlaga odblokade, se šteje, da je pooblaščencu preklical pooblastila.

## **5. Posamezne storitve eBank@Net com, Bank@Net com in mBank@Net com**

#### **5.1. Opravljanje storitev plačilnega prometa**

Banka uporabniku v okviru opravljanja storitev plačilnega prometa v Republiki Sloveniji preko storitve eBank@Net com, Bank@Net com in mBank@Net com omogoča:

- plačilne transakcije v domači valuti, interne prenose sredstev v domači valuti;
- spremljanje trenutnega stanja transakcijskega računa, izpisek in promet transakcijskega računa;
- uvoz in izvoz podatkov v standardiziranih oblikah za izmenjavo z lastnimi aplikacijami (ni na voljo v mBank@Net com);
- sprejem in pošiljanje obvestil;
- izpisek in promet transakcijskega računa.

Banka uporabniku omogoča opravljanje storitev plačilnega prometa s tujino v eBank@Net com in Bank@Net com, in sicer naslednje storitve:

- plačila v tujino;
- spremljanje izvršenih plačil v tujino, prenose deviznih sredstev, spremljanje plačil iz tujine;
- vnos in pošiljanje podatkov o vrsti priliva (statistika);
- spremljanje trenutnih stanj na transakcijskem računu, spremljanje knjigovodskih stanj;
- izpisek in promet transakcijskega računa;
- spremljanje dnevne tečajne liste Banke Slovenije in podjetniške tečajne liste Nove KBM;
- uvoz in izvoz podatkov za izmenjavo z lastnimi aplikacijami, sprejem in pošiljanje obvestil.

Banka uporabniku omogoča posredovanje direktnih obremenitev SEPA preko eBank@Net com in Bank@Net com.

Banka izvrši plačilne transakcije v rokih in na način, kot je določeno v pogodbenem razmerju za odprtje in vodenje transakcijskega računa.

Če bo uporabnik vložil reklamacijo, v kateri bo zatrjeval, da je banka odgovorna za nepravilno izvršitev plačilne transakcije, bo banka uporabniku povrnila znesek neodobrene transakcije in zaračunana nadomestila do katerih je uporabnik upravičen, najkasneje naslednji delovni dan po vložitvi popolne reklamacije na predpisanem obrazcu, kateri je priložena vsa zahtevana dokumentacija, razen če obstaja utemeljen sum, da gre za prevaro ali goljufijo.

### **5.2. Izmenjava datotek, ki niso neposredno povezane s plačilnim prometom**

Banka uporabniku omogoča izmenjavo datotek preko uporabe eBank@Net com in Bank@Net com.

Za izmenjavo vsake posamezne vrste datotek se morata banka in uporabnik posebej dogovoriti.

### **5.3. Prejemanje e-dokumentov**

Banka omogoča prejemanje e-dokumentov v eBank@Net com, Bank@Net com in mBank@Net com. Če želi uporabnik prejemati edokumente, mora skleniti dogovor tudi z izdajateljem in kot identifikacijsko oznako za usmerjanje e-dokumentov navesti enega od transakcijskih računov.

Ker je za pravilnost podatkov v e-dokumentu odgovoren izdajatelj, mora uporabnik vse reklamacije v zvezi z napačnimi podatki posredovati izdajatelju. Tudi če uporabnik ne prejme e-dokumenta, mora o tem obvestiti izdajatelja.

#### **5.4. Izdajanje e-dokumentov**

Banka omogoča izdajanje e-dokumentov preko eBank@Net com in Bank@Net com (izdajanje e-dokumentov preko Bank@Net com v primeru uporabe mobilnega žetona ni možna).

Banka bo uporabniku preko eBank@Net com in Bank@Net com omogočila posredovanje paketa, ki vsebuje ovojnico, e-dokument in priloge, ter se zavezuje, da bo ta paket v nespremenjeni obliki posredovala prejemniku v njegovo elektronsko banko.

Uporabnik mora e-dokumente izdajati v skladu z vsemi zahtevami veljavnih predpisov in si pred izdajo e-dokumentov pridobiti soglasje kupca in prejemnika.

Uporabnik se zavezuje, da bo sprejemal soglasja kupcev, prejeta v elektronski obliki, preko eBank@Net com in Bank@Net com.

Uporabnik mora e-dokumente, priloge in ovojnice za potrošnike pripraviti skladno s standardom e-Slog in Navodilom v formatu xml tako, da je v posamezni ovojnici lahko samo ena priponka e-Slog in ena priponka v formatu pdf/a.

Uporabnik mora e-dokumente, priloge in ovojnice za zasebnike ter pravne osebe pripraviti skladno z Navodilom v formatu xml tako, da je v posamezni ovojnici lahko samo en e-dokument in največ dve priponki.

Banka bo pravilno oblikovane e-dokumente posredovala v elektronsko banko prejemnika najpozneje v dveh delovnih dneh.

Banka paketa ne more dostaviti prejemniku, če:

- paket, e-dokument ali priloge niso skladne z določili pogodbe in Navodili;
- prejemnik nima odprtega transakcijskega računa;
- prejemnik nima sklenjene pogodbe za uporabo storitev eBank@Net com;
- prejemnik z banko nima sklenjene pogodbe za prejemanje edokumentov;
- banka prejemnika ni vključena v sistem izmenjave.

Če banka e-dokumenta prejemniku ne bo dostavila v elektronsko in spletno banko, bo izdajatelja o tem obvestila najpozneje v dveh delovnih dneh po prejemu e-dokumenta preko eBank@Net com in Bank@Net com.

Če banka e-dokumenta prejemniku ne bo dostavila v elektronsko banko zaradi razlogov iz 8. odstavka poglavja 5.4., bo izdajatelja o tem čim prej na primeren način obvestila.

#### **5.5. Naročanje storitev**

Banka omogoča uporabniku oddajo naročila za zamenjavo mobilnega žetona preko Bank@Net com, kar lahko stori vsak pooblaščenec zase.

Banka preko Bank@Net com omogoča tudi naročanje akreditiva.

Naročanje storitev je pooblaščencu na voljo po pooblastilu zakonitega zastopnika.

#### **5.6. Pregledi**

Banka preko Bank@Net com in mBank@Net com omogoča uporabniku pregled prometa po posameznih poslovnih računih, pregled izpiskov za poslovne račune, e-dokumente, pregled depozitov, pri katerih še ni potekel rok vezave, pregled kreditov, pri katerih še ni potekel rok vračila, pregled prometa in izpiskov po karticah in pregled plačilnih kartic – veljavnih in neveljavnih, pri katerih je od zaključka veljavnosti minilo manj kot eno leto.

Preko Bank@Net com in mBank@Net com banka navedene preglede omogoča za obdobje največ 12 mesecev od prejema zahteve navedenih pregledov v Bank@Net com in mBank@Net com.

Preko eBank@Net com banka omogoča uporabniku pregled prometa po posameznih poslovnih računih, pregled izpiskov za poslovne račune in e-dokumente.

### **5.7. Začasna blokada plačilne kartice z odlogom plačila**

Banka uporabniku preko Bank@Net com in mBank@Net com omogoča, da kadarkoli začasno blokira aktivno plačilno kartico z odlogom plačila. Kasneje lahko uporabnik kartico odblokira za ponovno uporabo. Odblokada je omogočena samo za plačilne kartice z odlogom plačila, ki so bile s strani uporabnika začasno blokirane preko Bank@Net com in mBank@Net com.

### **5.8. Oddaljeno podpisovanje**

Banka preko mBank@Net com omogoča podpisovanje plačilnih nalogov, ki so bili pripravljeni in poslani v oddaljeno podpisovanje preko eBank@Net com ali Bank@Net com.

#### **5.9. Generiranje enkratnih gesel**

Banka preko mBank@Net com omogoča generiranje enkratna gesla za vstop v Bank@Net com in enkratna gesla za potrjevanje paketov plačilnih nalogov v Bank@Net com.

#### **5.10. Prijava z biometrijo**

Biometrična prijava s prstnim odtisom ali prepoznavo obraza uporabniku omogoča hitro in enostavno prijavo ter potrjevanje plačilnih transakcij v aplikaciji mBank@Net com. Biometrična prijava in potrjevanje plačilnih transakcij sta namenjena izključno uporabniku naprave, zato je dolžnost uporabnika, da v svoji napravi hrani le svoje biometrične podatke. V primeru, da v svoji napravi uporabnik hrani biometrične podatke drugih oseb, lahko osebe vstopijo v aplikacijo mBank@Net com ter izvajano aktivnosti, navedene v poglavju 5. teh splošnih pogojev. Banka ne prevzema odgovornosti za morebitno škodo, ki bi nastala zaradi morebitnih zlorab kot posledica neupoštevanja navodil, povezanih z uporabo biometričnih podatkov, zapisanih v teh splošnih pogojih.

Uporabniki mobilnih naprav z operacijskim sistemom Android lahko prijavo v aplikacijo in potrjevanje plačilnih transakcij izvajajo s prstnim odtisom, medtem ko uporabniki naprav z iOS operacijskim sistemom s prstnim odtisom ali prepoznavo obraza.

### **6. Obveznosti uporabnika in pooblaščencev**

Uporabnik se zavezuje, da bo:

- s temi splošnimi pogoji za uporabo seznanil vse svoje pooblaščence; varoval programsko opremo in jo uporabljal le za postopke, ki so neposredno povezani z uporabo storitev eBank@Net com, Bank@Net com in mBank@Net com;
- skrbno hranil kvalificirano digitalno potrdilo, uporabniško ime in osebne številke (PIN) ter jih varoval kot dober gospodar tako, da bo preprečil izgubo, krajo in/ali zlorabo, ter da bodo enako skrbno hranjenje in varovanje zagotovili tudi pooblaščenci;
- redno prevzemal in pošiljal podatke;
- najmanj enkrat na mesec zamenjal osebno številko (PIN) na mBank@Net com;
- iz naprave izbrisal mobilno aplikacijo Nove KBM (mBank@Net com), če naprave ne bo več uporabljal;
- upošteval navodila za uporabo in veljavno zakonodajo;
- banko takoj obvestil o vseh nepravilnostih;
- banko takoj obvestil o spremembi ali prenehanju veljavnosti pooblastil posameznemu pooblaščencu;
- zavaroval dostop do svojega pametnega telefona z geslom in da ne bo nikoli puščal pametnega telefona z aktivno mBank@Net com nenadzorovanega oziroma se bo vsakič ob koncu uporabe odjavil s klikom na gumb Odjava;
- izjavil, da je uporabnik mobilne telefonske številke ali elektronskega naslova, ki ga je navedel na obrazcu, ter soglašal s prejemom registracijske številke in povezave za prevzem mobilne aplikacije Nove KBM. Če pooblaščenec ne prejme registracijske številke in povezave, se mora zglasiti pri svojem poslovnem skrbniku in zahtevati novo pošiljanje registracijske številke oziroma odjavo obstoječega mobilnega žetona in prijavo novega mobilnega žetona;
- dovolil banki, da posreduje podatke o registracijski številki, vezano na uporabo storitve mBank@Net com mobilnemu operaterju, preko katerega pooblaščenec posluje, izključno zaradi opravljanja storitve mBank@Net com;
- izrecno izjavil, da je seznanjen z dejstvom, da sistem pošiljanja elektronske pošte ni popolnoma zanesljiv in varen način pošiljanja, tako da ni vedno gotovo, da bo pooblaščenec prejel elektronska sporočila (npr. pooblaščenec ima poln elektronski predal ipd.). Pooblaščenec se odpoveduje kakršnimkoli zahtevkom v zvezi s tem;
- banko takoj obvestil o morebitni nepooblaščeni uporabi, sumu nepooblaščene uporabe, možnosti nepooblaščene uporabe ali o kakršni koli drugi zlorabi ali sumu oziroma možnosti zlorabe na telefonsko številko 080 17 70, med ponedeljkom in petkom med 8. in 19. uro razen na dneve, ki so določeni kot prazniki ali dela prosti dnevi v Republiki Sloveniji, in banki pisno posredoval zahtevo za blokado;
- redno skrbel za veljavna kvalificirana digitalna potrdila svojih pooblaščencev tako, da bo pravočasno poskrbel za zamenjavo pred dejanskim potekom veljavnosti; redno preverjal prejete edokumente.

Pooblaščenec se zavezuje, da bo:

- varoval digitalno potrdilo, uporabniško ime in osebno številko (PIN) enako skrbno, kot je določeno za uporabnika in na način, ki bo onemogočal poškodbo ali odtujitev;
- najmanj enkrat na mesec menjaval osebno številko (PIN).

Uporabnik se zavezuje pri svojem poslovanju upoštevati te splošne pogoje ter vsa druga navodila, ki jih uporabniku posreduje banka oz. so objavljena na spletni strani banke, in vso veljavno zakonodajo.

Posameznik sprejema vso odgovornost in nosi vso škodo, če ne ravna skrbno in ne varuje overitvenih elementov oziroma jih posreduje tretjim osebam ali jih da kako drugače na razpolago in v uporabo.

Uporabnik se strinja, da je avtorizacija z osebnimi varnostnimi elementi, istovetna njegovemu lastnoročnemu podpisu, in jo dovoljuje uporabljati kot svoj lastni podpis pri celotnem poslovanju preko elektronske banke v Novi KBM.

Uporabnik se obvezuje, da bo osebne varnostne elemente skrbno varoval in jih ne bo sporočal ali predal nobeni drugi nepooblaščeni osebi (navedeno velja tudi za kvalificirano digitalno potrdilo). V nasprotnem primeru za vso škodo, ki bi nastala zaradi morebitnih zlorab kot posledica neupoštevanja navodil in predpisov, odgovarja izključno uporabnik oziroma imetnik računa.

Prav tako se uporabnik obvezuje, da bo takoj, ko zanjo izve, prijavil izgubo, krajo ali zlorabo osebnih varnostnih elementov banki oziroma skrbniku elektronskega bančništva. Telefonska številka skrbnikov eBank@Net com, Bank@Net com in mBank@Net com je objavljena na spletni strani banke. Banka tovrstne prijave sprejema 24 ur na dan 7 dni v tednu. Banka ne prevzema nikakršne odškodninske in druge vrste odgovornosti za škodo, nastalo zaradi kraje, poškodbe ali izgube osebnih varnostnih elementov in drugih nepravilnosti do izvedbe blokade uporabe eBank@Net com, Bank@Net com in mBank@Net com.

Za izstavitev novih osebnih varnostnih elementov v primeru izgube, kraje, poškodbe ipd. krije stroške tisti, ki je kril stroške novo izdanih osebnih varnostnih elementov (uporabnik ali imetnik računa – družba) po vsakokrat veljavnem Ceniku storitev za zasebnike in podjetnike ter pravne osebe. Imetnik računa in uporabnik eBank@Net com, Bank@Net com in mBank@Net com se za kritje stroškov osebnih varnostnih elementov dogovorita skladno s pooblastili in dokumenti znotraj družbe.

Prav tako se uporabnik zavezuje, da bo takoj obvestil banko o vsaki napaki ali nepravilnosti, ki je lahko posledica napačnega delovanja ali suma zlorabe izvajanja finančnih transakcij preko eBank@Net com, Bank@Net com in mBank@Net com.

Banka ne prevzema nobene odgovornosti za škodo, ki bi nastala zaradi nepravilnega in neprevidnega ravnanja uporabnika.

### **7. Obveznosti banke**

Banka se zavezuje:

- da bo skladno s temi splošnimi pogoji in veljavnimi predpisi izvedla vse pravilno izpolnjene naloge za plačilo v rokih, določenih za posamezno vrsto naloga;
- da bo vse podatke, dejstva in okoliščine, za katere je izvedela pri opravljanju storitev za uporabnika in pri poslovanju z uporabnikom, štela za zaupne in za poslovno skrivnost. Banka bo navedene podatke, dejstva in okoliščine razkrila le v primerih, v obsegu in na način, kot to določajo veljavni predpisi,
- da bo varovala vse osebne podatke pooblaščencev in jih uporabljala izključno za namene izvrševanja pogodbenega razmerja v zvezi z uporabo storitev eBank@Net com, Bank@Net com in mBank@Net com.

Šteje se, da banka prejme vse podatke, ki jih uporabnik uspešno posreduje preko eBank@Net com, Bank@Net com in mBank@Net com in so v uporabnikovem arhivu označeni kot "Poslano".

O vseh dejstvih v zvezi z izvršitvijo uporabnikovih naročil banka uporabnika obvešča preko eBank@Net com, Bank@Net com in mBank@Net com.

Banka ne odgovarja za škodo, ki bi nastala zaradi dejanj in dogodkov zunaj njenega vplivnega področja oziroma oblasti (kot npr. višja sila, stavka, odločitve in dejanja oblastnih organov, motnje v prometu, kamor še posebno spadajo vse motnje v telekomunikacijskem prometu in prometu, namenjenemu računalniški povezavi, za napake, nastale pri prenosu podatkov po telekomunikacijskih omrežjih, za onemogočen dostop do storitve eBank@Net com, Bank@Net com in mBank@Net com).

Nadalje je izključena kakršna koli oblika odškodninske ali druge odgovornosti banke zaradi škode, ki bi nastala uporabniku in/ali tretjim osebam zaradi nedelovanja storitve eBank@Net com, Bank@Net com in mBank@Net com oziroma računalniškega sistema kot celote, do katere bi prišlo zaradi neupravičenih posegov uporabnika in/ali tretjih oseb.

V drugih primerih banka odgovarja le za škodo, ki je bila povzročena namerno ali iz hude malomarnosti, odgovornost banke za morebitno povzročeno škodo pa je omejena le do višine navadne škode. Banka ne odgovarja za morebitno škodo iz naslova izgubljenega dobička in nepremoženjsko škodo. V primeru odkritja napak in nepravilnosti oziroma v primeru nastanka škode mora uporabnik nastopiti z ustreznim ukrepom za zmanjšanje škode.

Banka bo z dnem ukinitve oziroma ustavitve možnosti uporabe storitev eBank@Net com in Bank@Net com zavrnila posredovanje vseh novo prispelih e-dokumentov uporabniku. Uporabnik se je

dolžan z izdajateljem e-dokumentov sam dogovoriti o novem načinu pošiljanja e-dokumentov. Prav tako je uporabnik dolžan pred datumom prenehanja uporabe storitev eBank@Net com in Bank@Net com sam poskrbeti za pravočasno plačilo vseh edokumentov, ki jih je pred ukinitvijo oziroma ustavitvijo možnosti uporabe prejel v eBank@Net com in Bank@Net com.

### **8. Nadomestila**

Banka uporabniku zaračunava nadomestila za uporabo posameznih storitev eBank@Net com, e Bank@Net com in mBank@Net com v vrsti, višini, v rokih in na način, kot je določeno v Ceniku, od trenutka prijave do trenutka odjave in jih vključila v mesečni obračun storitev plačilnega prometa.

Pri izvršitvi domačih in čezmejnih transakcij v evrih ali drugih valutah vsaka sodelujoča banka zaračuna nadomestila svojemu uporabniku plačilnih storitev. Na nalogih je tako glede obračuna stroškov in nadomestil dovoljena samo oznaka SHARE - Oznaka pomeni, da nadomestilo banke plača plačnik, vsa ostala nadomestila (prejemnikove banke in posredniških bank) pa plača prejemnik plačila. V primeru, da banka prejme plačilni nalog za domače ali čezmejno plačilo z opcijo BEN ali OUR, bo banka tako navodilo štela kot nezapisano in plačilo izvršila z opcijo SHARE.

Za plačila v tretje države se poleg oznake SHA lahko uporabijo še oznake:

- BEN Oznaka pomeni, da nadomestilo banke in vsa ostala nadomestila plača prejemnik plačila. Banka tak nalog izvrši tako, da za svoje nadomestilo zmanjša znesek plačilne transakcije;
- OUR Oznaka pomeni, da nadomestila banka in vsa ostala (prejemnikove in morebitnih posredniških bank) nadomestila plača plačnik.

Uporabnik izrecno soglaša, da mu banka lahko vse račune za storitve bančnega poslovanja izdaja v elektronski obliki in posreduje v eBank@Net com, Bank@Net com in mBank@Net com.

Uporabnik pooblašča banko, da ob zapadlosti v breme njegovega transakcijskega računa plačuje mesečne obračune storitev plačilnega prometa. Če iz katerega koli razloga ne bo mogoče izvršiti plačila, se izdajatelj zaveže sam poravnati vse obveznosti na podlagi mesečnega obračuna storitev plačilnega prometa.

### **9. Varstvo osebnih in zaupnih podatkov**

Banka z osebni podatki upravlja skladno z Uredbo o varstvu posameznikov pri obdelavi osebnih podatkov in o prostem pretoku takih podatkov (GDPR, št. EU 2016/679) in v skladu z veljavnim Zakonom o varstvu osebnih podatkov, kar je podrobneje opredeljeno v Splošnih informacijah o varstvu osebnih podatkov v Novi KBM, ki so na voljo na spletni strani *www.nkbm.si* ter v njenih poslovalnicah.

Informacije in podatki, ki se nanašajo na opravljanje storitev eBank@Net com, Bank@Net com in mBank@Net com so poslovna skrivnost. Banka bo tako zbrane podatke uporabljala in vodila v

skladu z veljavno zakonodajo in jih bo tretji osebi sporočila le na zahtevo uporabnika, na pisno zahtevo sodišča in v drugih primerih, ki jih določa veljava zakonodaja.

Uporabnik izrecno dovoljuje, da banka opravi poizvedbo in pridobi podatke o njegovih osebnih in drugih podatkih pri drugih upravljavcih zbirk podatkov, če jih banka ne bi imela oziroma jih kljub njenemu pozivu uporabnik ni osebno posredoval banki, pa so ti podatki potrebni za dosego namena teh splošnih pogojev in pogodbe, sklenjene na podlagi teh splošnih pogojev.

Uporabnik se tako strinja z obdelavo osebnih podatkov ter tudi dovoljuje obdelavo osebnih podatkov, ki jih je posredoval banki oziroma s katerimi banka razpolaga, za potrebe izpolnjevanja pogodbenih obveznosti kakor tudi izpolnjevanja ustreznih zakonskih in podzakonskih obveznosti banke ter obveznosti, sprejetih in v skladu z mednarodnimi pravnimi akti in akti Evropske unije, prevzetimi s strani Republike Slovenije, ter vsemi zavezujočimi domačimi in mednarodnimi akti in pravili, ki veljajo oziroma se nanašajo na preprečevanje pranja denarja in financiranja terorizma ter izvajanje mednarodnega sporazuma, sklenjenega med Republiko Slovenijo in ZDA, v zvezi z Zakonom o spoštovanju davčnih predpisov v zvezi z računi v tujini (FATCA), OECD standardom avtomatične izmenjave informacij o finančnih računih (CRS) ter Zakonom o davčnem postopku (ZDavP-2).

### **10. Reklamacije in mirno reševanje sporov**

Uporabnik lahko pritožbe in pripombe, ki so povezane z uporabo storitev eBank@Net coma, Bank@Net com in mBank@Net com posreduje:

- z obvestilom, ki je predvideno v okviru možnosti eBank@Net com, Bank@Net com in mBank@Net com;
- po elektronski pošti na naslov: **bankanet@nkbm.si**, pisno po pošti;
- po telefonu na številko 080 17 70 ali na drugo telefonsko številko, ki jo banka sporoči uporabniku.

Pripombe ali pritožbe, ki se nanašajo na zaupne podatke posameznega uporabnika, ta lahko posreduje le pisno ali v okviru možnosti eBank@Net coma, Bank@Net coma in mBank@Net coma.

Morebitne spore ali nesoglasja iz pogodbenega razmerja za uporabo eBank@Net com, Bank@Net com in mBank@Net com bosta pogodbeni stranki reševali sporazumno, če pa to ne bo mogoče, je za rešitev sporov pristojno sodišče po sedežu banke

Ne glede na določbo prvega odstavka tega člena lahko banka po svoji izbiri sproži ustrezne sodne postopke tudi pred katerim koli drugim krajevno pristojnim sodiščem.

Banka in uporabnik soglašata, da bosta na sodišču medsebojno priznavali veljavnost elektronskih sporočil, ki so predvidena v programskem paketu eBank@Net com, Bank@Net com in mBank@Net com.

# **11. Odpoved uporabe storitev eBank@Net com, Bank@Net com in mBank@Net com**

Banka ali uporabnik lahko enostransko odpovesta pogodbo za uporabo posamezne storitve eBank@Net com, Bank@Net com in mBank@Net com ali uporabo celotne storitve eBank@Net com, Bank@Net com in mBank@Net com z enostransko izjavo, poslano s priporočeno pošto s 30- dnevnim odpovednim rokom.

Uporabnik mora pred odpovedjo uporabe poravnati banki vse zapadle obveznosti, ki so nastale pri uporabi eBank@Net com, Bank@Net com in mBank@Net com.

Banka lahko brez odpovednega roka odstopi od pogodbe z enostransko izjavo, poslano s priporočeno pošto v naslednjih primerih:

- uporabnik nima več TRR oz. je TRR uporabnika ukinjen;
- uporabnik niti po opominu ne poravna svojih obveznosti do banke;
- uporabnik neupravičeno posega v eBank@Net com, Bank@Net com in mBank@Net com ali računalniški sistem kot celoto;
- uporabnik naklepno ali zaradi hude malomarnosti povzroči nepravilno delovanje sistema;
- uporabnik krši določila teh splošnih pogojev, sklenjene pogodbe ali veljavnih predpisov in s kršitvami nadaljuje kljub opozorilu ali kršitev ne odpravi v roku, ki mu ga določi banka;
- uporabnik takoj pisno ne sporoči banki vsake spremembe njegovih podatkov ali okoliščin, ki bi lahko vplivale na sklenitev ali izvrševanje pogodbe;
- ob smrti ali izgubi poslovne sposobnosti zakonitega zastopnika družbe oziroma pooblaščenca;
- da je zoper družbo začet stečajni postopek;
- da obstajajo razlogi za odpoved na podlagi sodne ali upravne odločbe oz. obstoječe zakonodaje.

S prenehanjem veljavnosti pogodbe banka blokira uporabo programskega paketa. Sočasno zapadejo v plačilo vse do tedaj nastale obveznosti.

Vsi nalogi, poslani v banko pred ukinitvijo uporabe, bodo izvršeni, če bodo izpolnjeni vsi pogoji, pod katerimi banka zagotavlja izvršitev.

Uporabnik in zakoniti zastopnik družbe sta o odpovedi uporabe eBank@Net com, Bank@Net com in mBank@Net com pisno obveščena. Banka si lahko poplača morebitno nastalo škodo iz sredstev uporabnika na njegovem TRR.

### **12. Končne določbe**

Sestavni deli teh splošnih pogojev so:

- Cenik;
- Pristopna izjava;
- Prijava pooblaščenca

Splošni pogoji in Cenik so objavljeni na spletni strani banke www.nkhm.si

Uporabnik sprejema vsakokrat veljavne Splošne pogoje poslovanja za uporabo elektronske banke eBank@Net com, spletne banke Bank@Net com in mobilne banke mBank@Net com, ki so objavljeni na spletni strani banke *www.nkbm.si* in v vseh poslovalnicah banke.

Banka bo za spremembe in/ali dopolnitve teh splošnih pogojev ali o novih splošnih pogojih uporabnika seznanila v elektronski obliki preko elektronske banke ali z objavo na spletni strani banke *www.nkbm.si* ali na drug za bančno poslovanje običajen način. Če uporabnik ne soglaša s spremembami splošnih pogojev, lahko brez odpovednega roka in plačila nadomestila odstopi od pogodbe, sklenjene na podlagi teh splošnih pogojev. Odstop od pogodbe mora uporabnik podati najkasneje do dneva pred določenim dnem začetka veljavnosti spremembe. Če uporabnik v tem roku banki ne sporoči, da se s spremembami ne strinja, se šteje, da s spremembami soglaša. V primeru, če uporabnik zavrne predlagane spremembe in pri tem ne odpove pogodbe, se šteje, da je banka odpovedala pogodbo z dvomesečnim rokom, ki teče od dneva pošiljanja obvestila o spremembi.

Pravice in obveznosti uporabnika po spremenjenih splošnih pogojih začnejo teči od dneva, ki je označen za začetek veljavnosti splošnih pogojev.

Za vse, kar ni izrecno urejeno s temi splošnimi pogoji, se uporabljajo Splošni pogoji za opravljanje plačilnih storitev za pravne osebe, zasebnike, samostojne podjetnike in društva.

Ti splošni pogoji veljajo in se uporabljajo od 16.6.2022 in so na voljo v vseh poslovalnicah ter na spletnem mestu banke.

Nova KBM d.d.